Soy Marta Álvarez, profesora de secundaria de la especialidad de inglés. Actualmente estoy impartiendo clase en el IES Domingo Miral de Jaca.

El alumnado siempre teme el día en que llega el examen oral (de hecho a mí misma me pasaba cuando estudiaba). Para ser precisos, he llegado a tener alumnos y alumnas que han preferido suspender la asignatura antes que hablar delante de sus compañeros o enfrentarse a una prueba oral en el aula. Por esa razón, pensé en darles una alternativa: grabarse en vídeo.

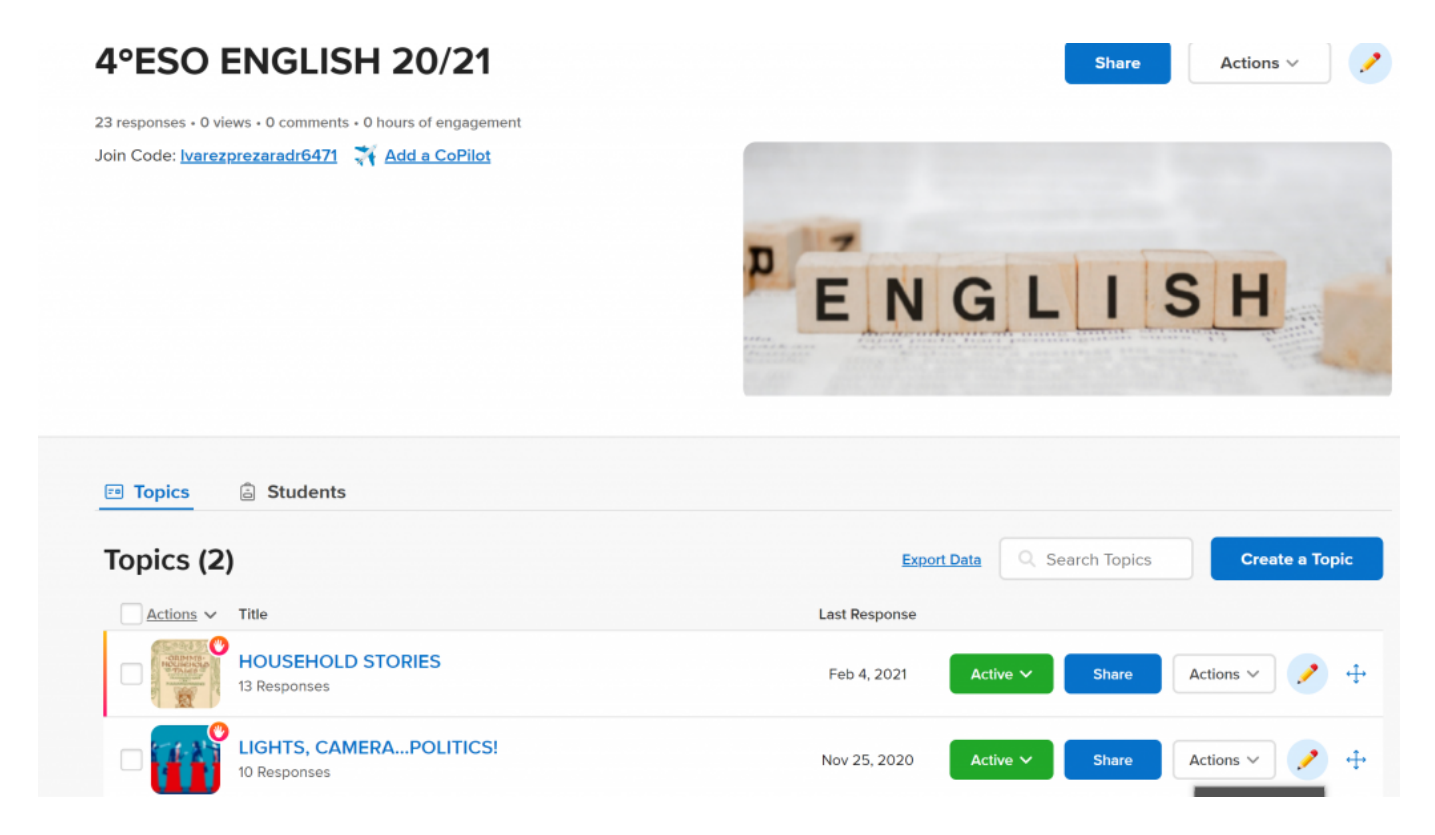

Objetivos de la actividad.

- Desarrollar y mostrar una actitud receptiva, de interés, esfuerzo y confianza en la propia capacidad de aprendizaje y de uso de la lengua extranjera.
- Expresarse oralmente e intercambiar mensajes de forma comprensible, adecuada y con cierta autonomía, sobre temas cotidianos, generales o de su interés, en diferentes situaciones comunicativas derivadas de tareas concretas.

Contenidos trabajados.

- Utilización de estrategias de producción: planificación del trabajo y ejecución del mismo.
- Producción de textos orales breves y comprensibles sobre temas cotidianos o de su interés.

Recursos y Herramientas utilizados.

- Plataforma Flipgrid
- Google Classroom

Desarrollo de la actividad.

Grabarse en vídeo para realizar pruebas orales es un buen método para poder vencer el obstáculo de la vergüenza, ya que únicamente el profesor ve dicho vídeo y así puede calificar a los estudiantes. No obstante, muchas veces podemos encontrarnos con problemas de formato; dificultades a la hora de enviar el archivo por ocupar demasiado…

Todos estos quebraderos de cabeza desaparecen con la plataforma educativa Flipgrid, la cual permite crear tareas específicas y que las respuestas de los alumnos y alumnas sean precisamente vídeos que pueden grabar de manera sencilla desde sus portátiles o desde el móvil (tiene aplicación para iOS y Android).

Es importante que el primer paso sea crear un documento donde a través de capturas de pantalla, se explique al alumnado cómo entrar en Flipgrid y unirse a la clase. Una vez dentro, simplemente entrarán en la tarea creada por el profesor, la cual se puede elaborar con todo

lujo de detalles (texto, imágenes, videotutorial…etc.). Lo único que deberán hacer a continuación es grabar su respuesta.

Flipgrid permite que solo el profesor pueda ver los vídeos o también que el alumnado pueda verse y contestarse entre sí (lo cual para según qué actividades colaborativas puede ser muy interesante).

A continuación se va a detallar una tarea a modo de ejemplo que se realizó con alumnado de diversos cursos (1º ESO, 2º ESO y 4º ESO) durante el periodo de confinamiento del curso 2019-2020.

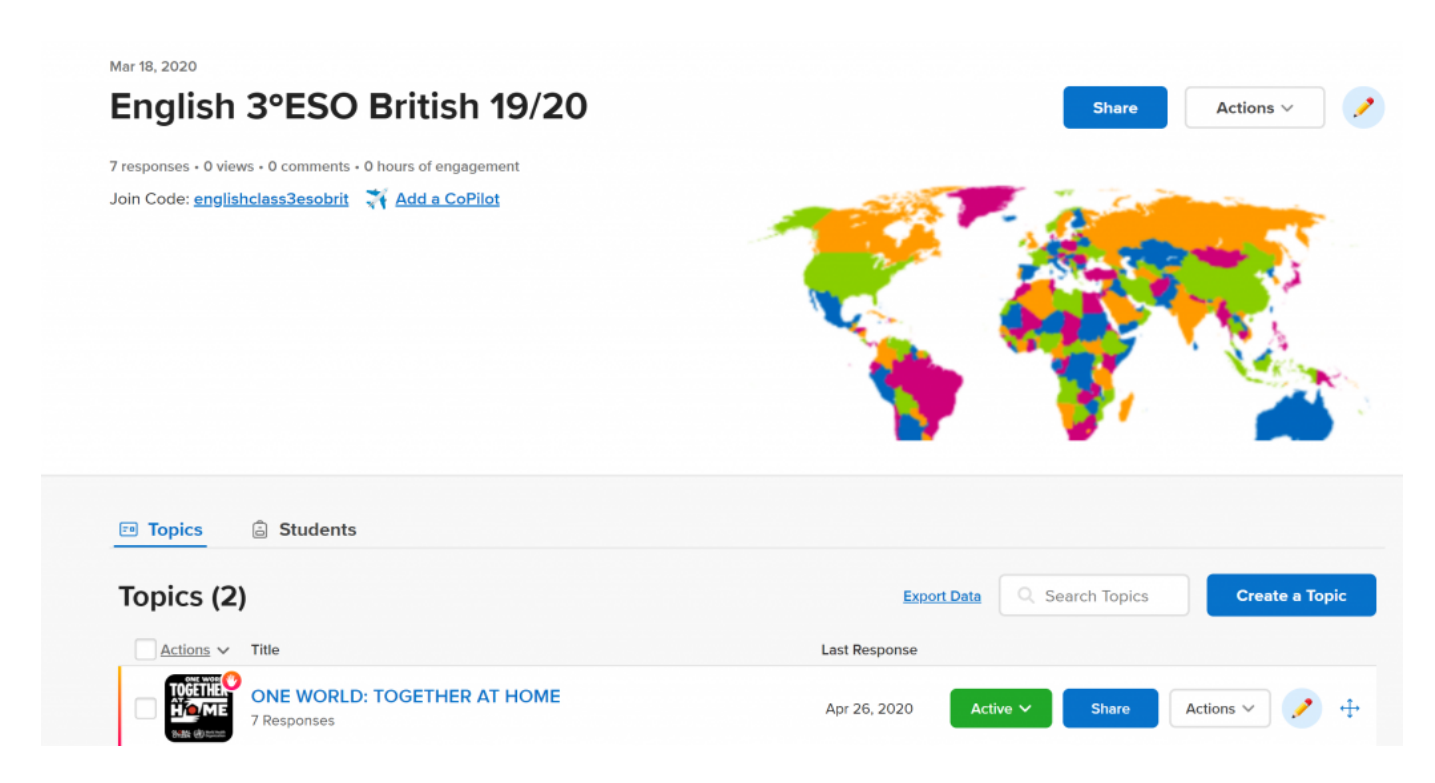

"One World: Together At Home» fue un concierto que se emitió en directo en abril del año pasado y en el que participaron un gran número de estrellas internacionales (muchas de las cuales son conocidas por el alumnado). Su objetivo fue benéfico para luchar contra el COVID-19. Así pues, se les proporcionó el enlace de Youtube para poder ver el concierto y la lista de artistas con el minuto exacto en el que actuaba cada uno de ellos.

Lo único que debían hacer era elegir uno de esos artistas, escuchar la canción y posteriormente grabarse explicando qué canción habían escogido y por qué; comentar el mensaje de la canción y compartir las sensaciones que, en ese momento tan complicado les había transmitido.

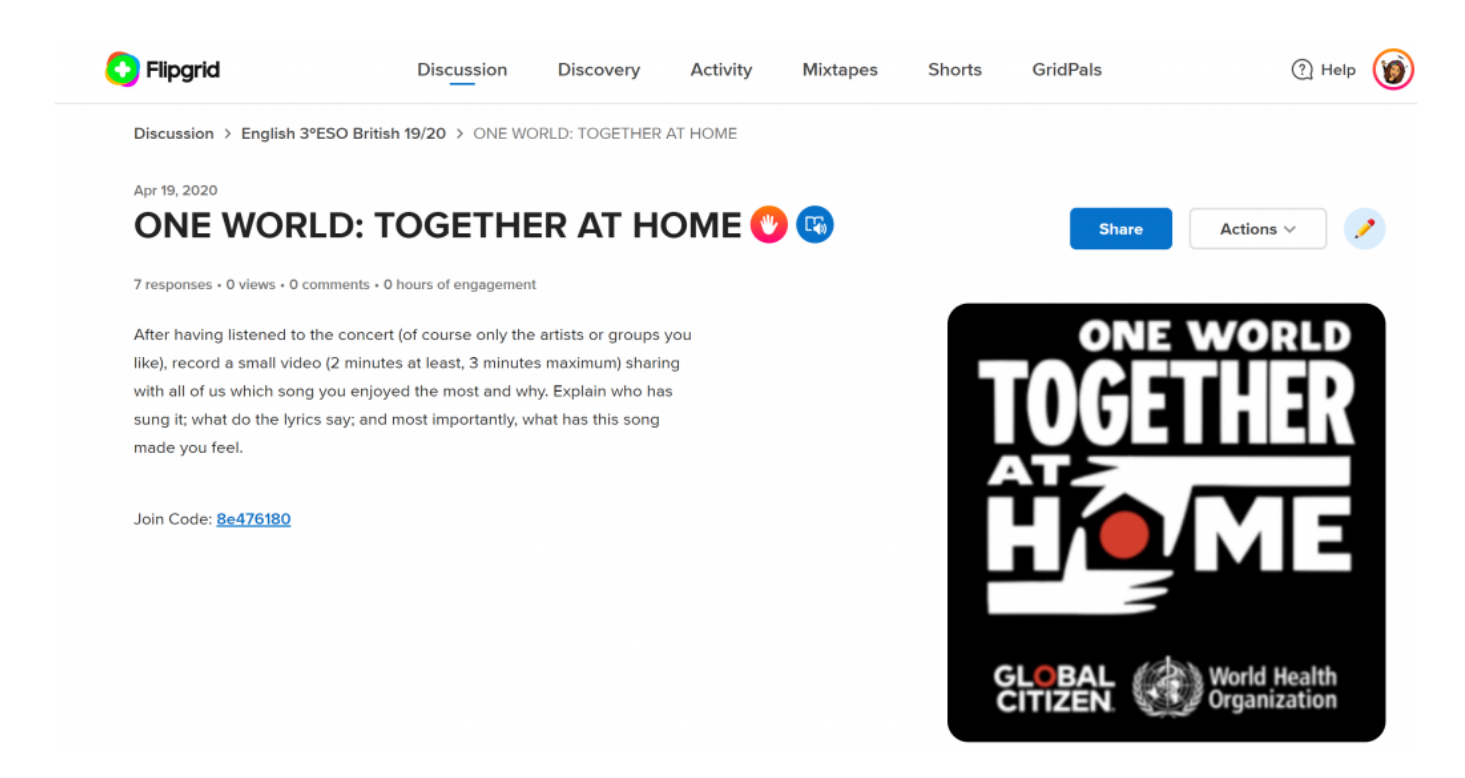

Una vez se obtuvo la respuesta de todos los cursos, se realizó una denominada por la propia plataforma "mixtape", es decir, un vídeo con una selección de respuestas de todas las clases. Después, con permiso del alumnado, compartí el enlace de dicha recopilación con el resto de estudiantes.

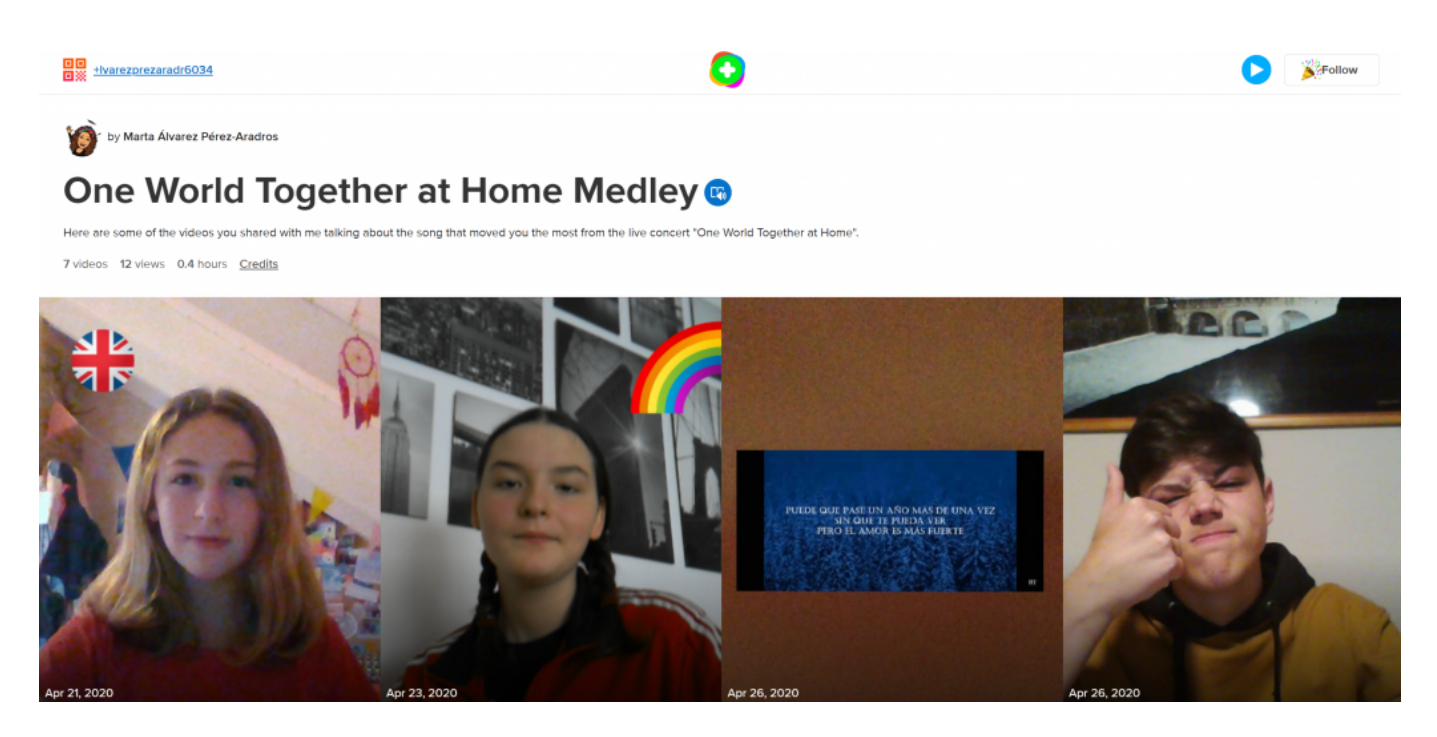

A la hora de evaluar, se puede enviar un comentario con el feedback y la rúbrica empleada (la cual se puede dejar disponible de antemano en Google Classroom para que el alumnado sepa qué se va a tener en cuenta). Otra opción es grabar un vídeo personalizado para cada alumno o alumna.

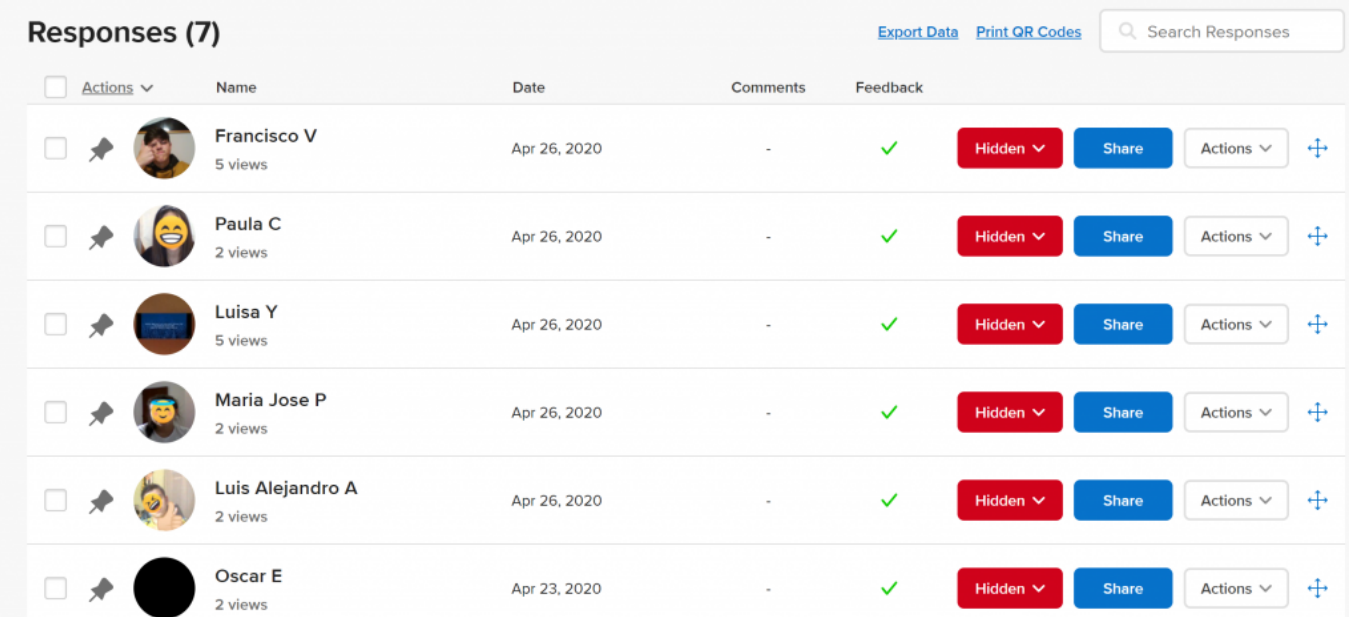

Flipgrid for speaking projects

Marta Álvarez

IES Domingo Miral (Jaca)